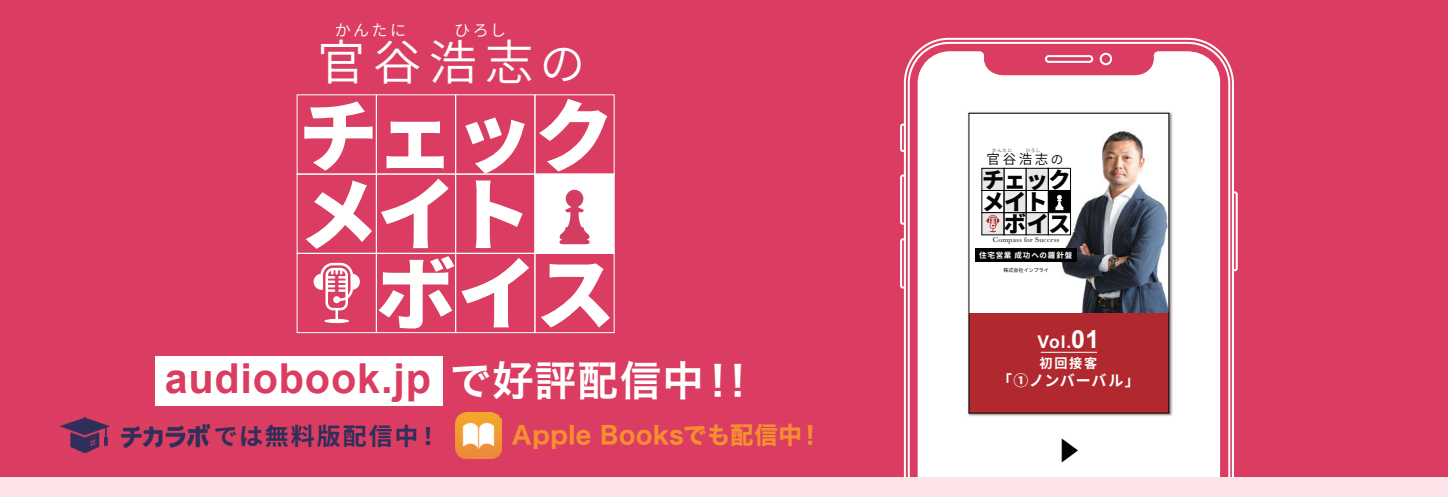

## 「オーディオブック」での購入・再生方法

## WEBブラウザ を利用する場合 ※下記はPCでの表示画面になります。

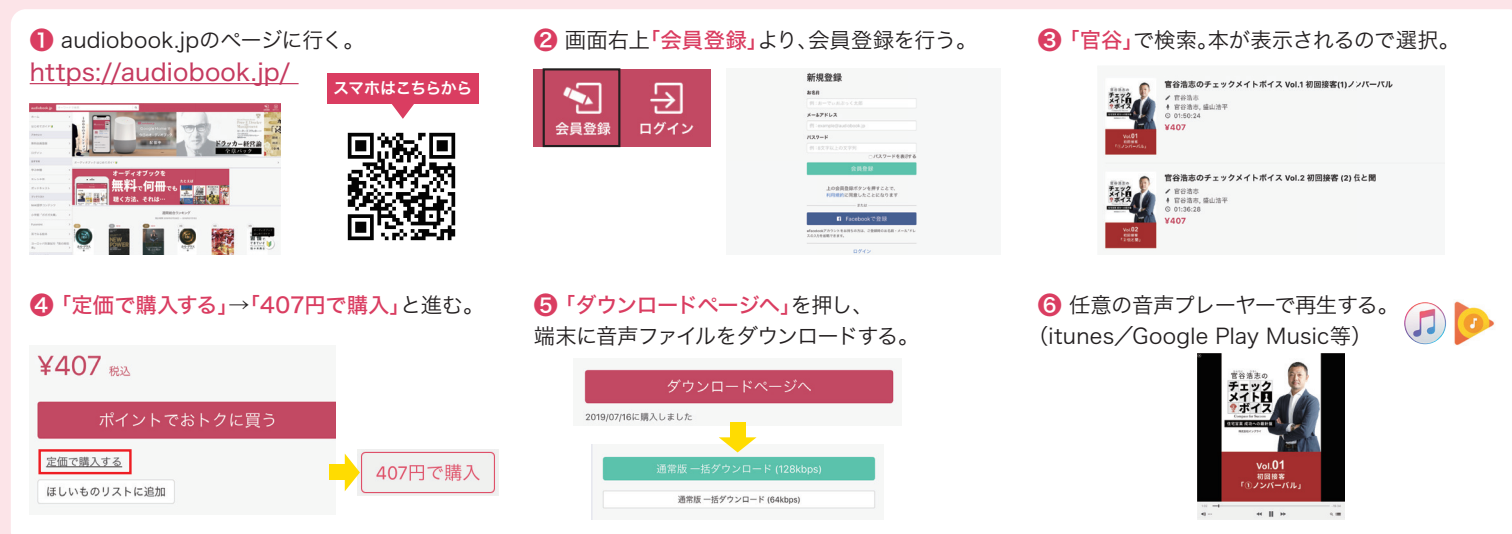

アプリ を利用する場合(iOS / Andoroid) ※Andoroidでは、アプリから直接購入できないのでご注意ください。

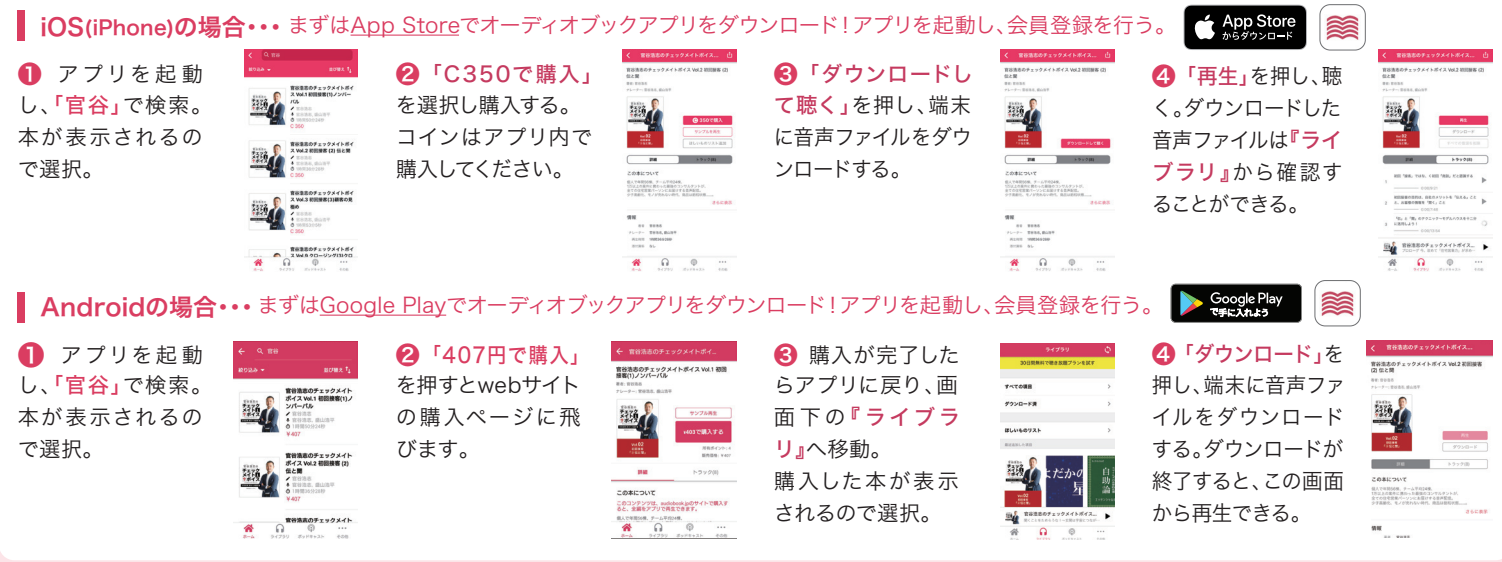

※当コンテンツは「聴き放題」では視聴できません。 ※「月額会員」「聴き放題」など、サービスがわかりにくい部分がありますので、詳しくは「はじめてガイド」「よくある質問」にてご確認してください。

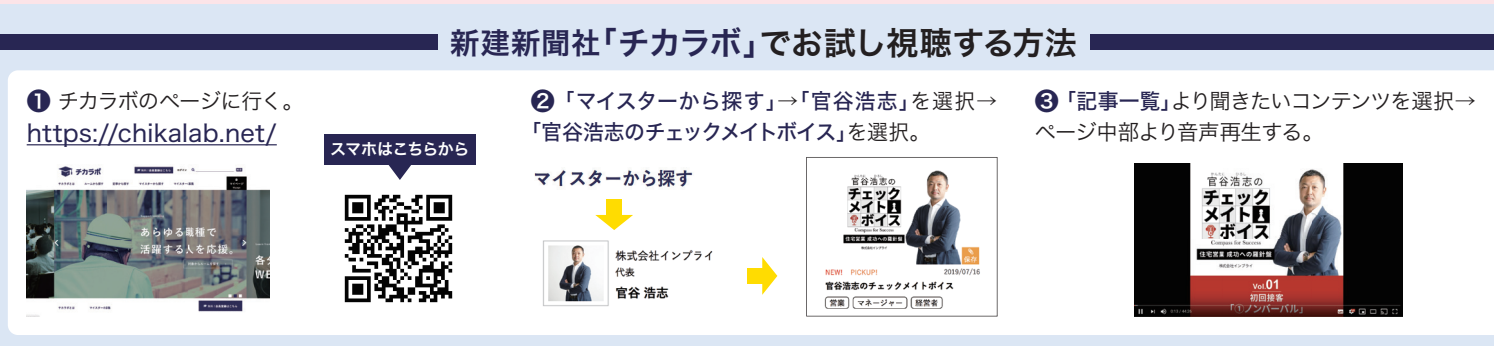

※チカラボでは、各コンテンツの前半部分のみ配信しています。フルバージョンはAudiobook.jpにて購入いただけます。